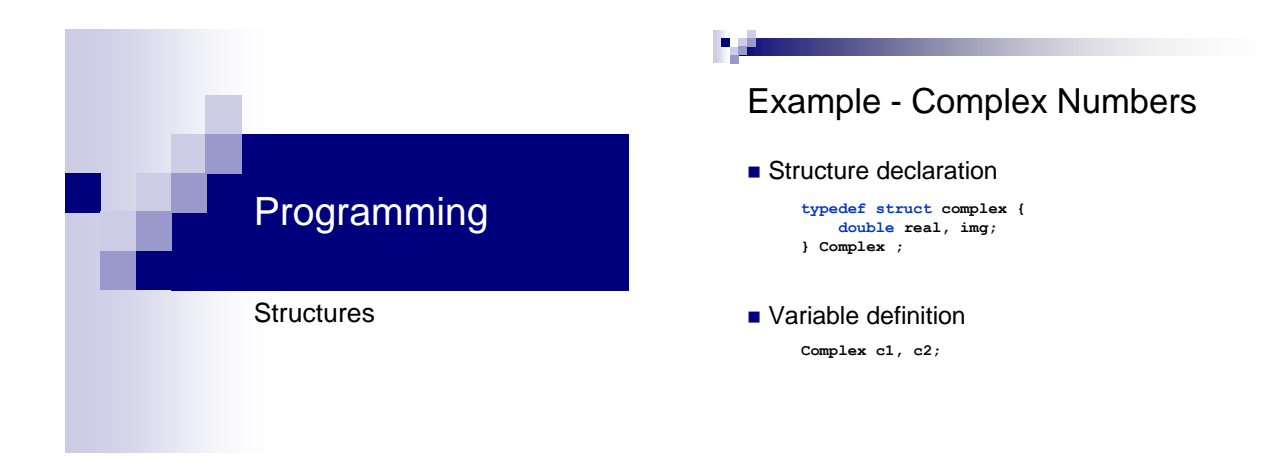

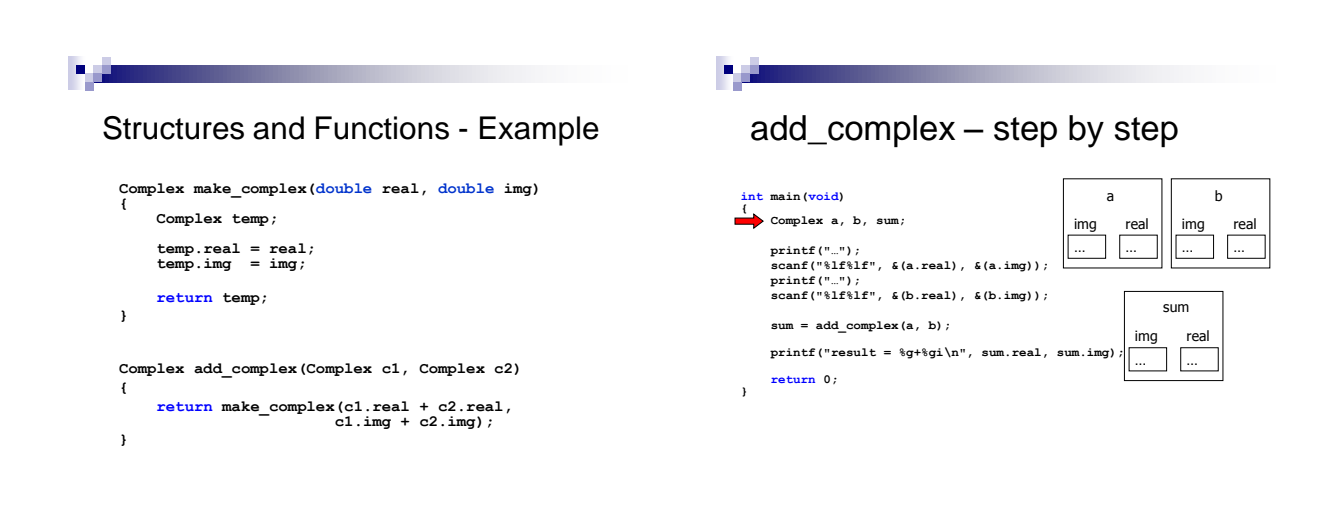

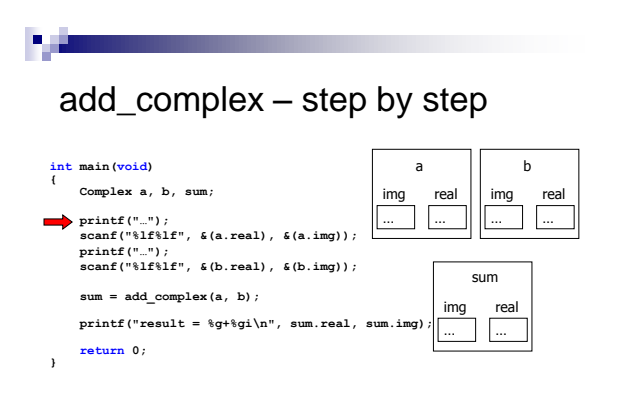

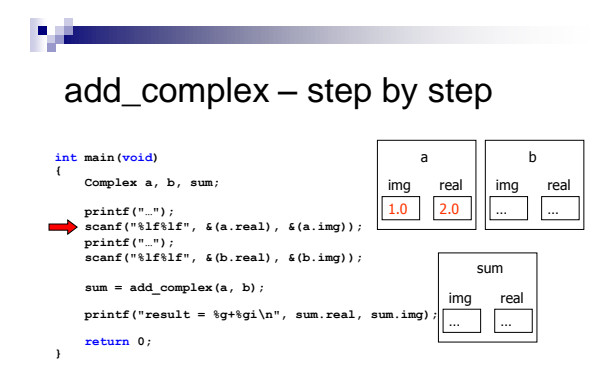

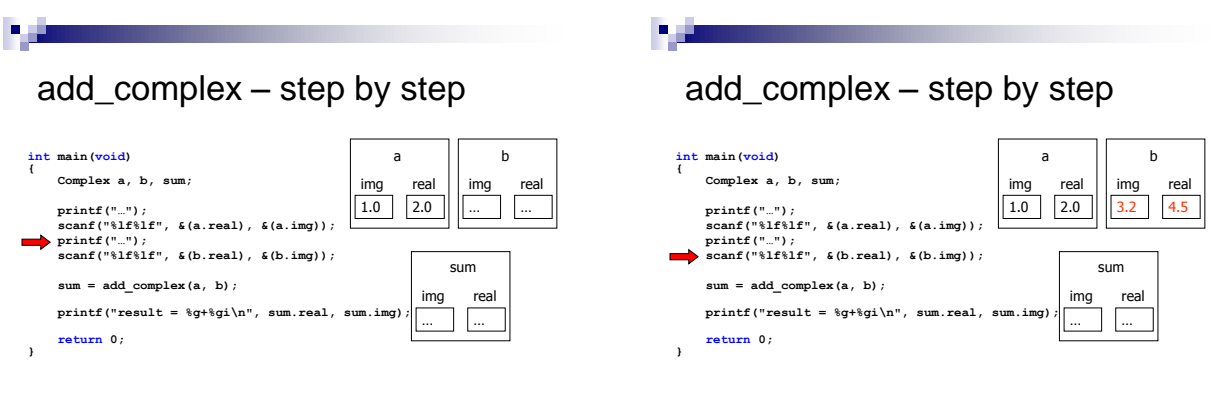

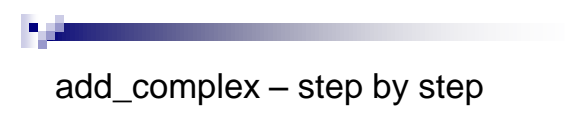

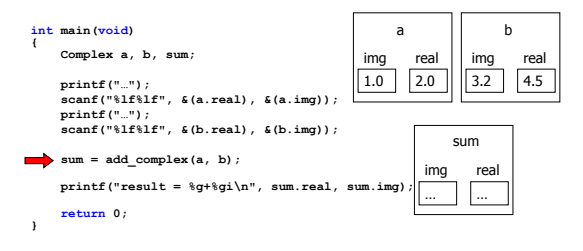

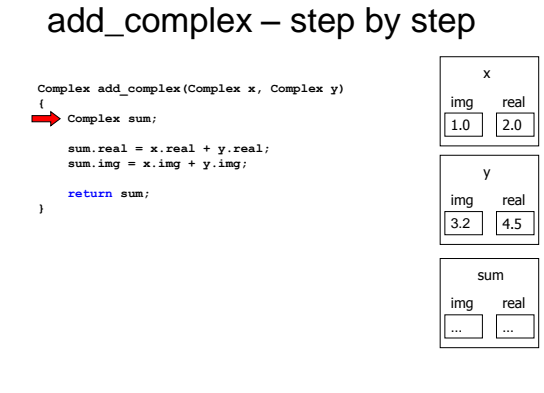

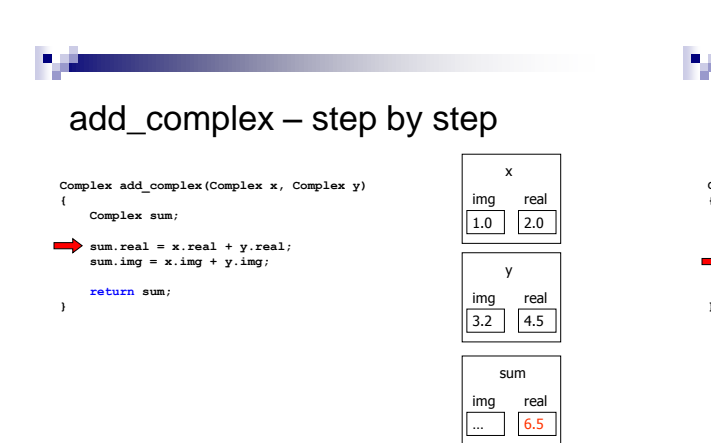

# add\_complex – step by step

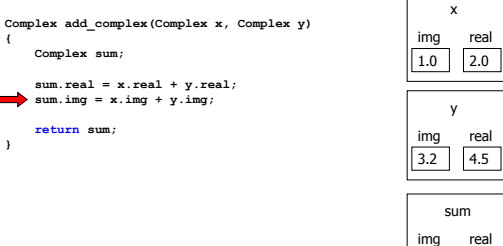

4.2 6.5

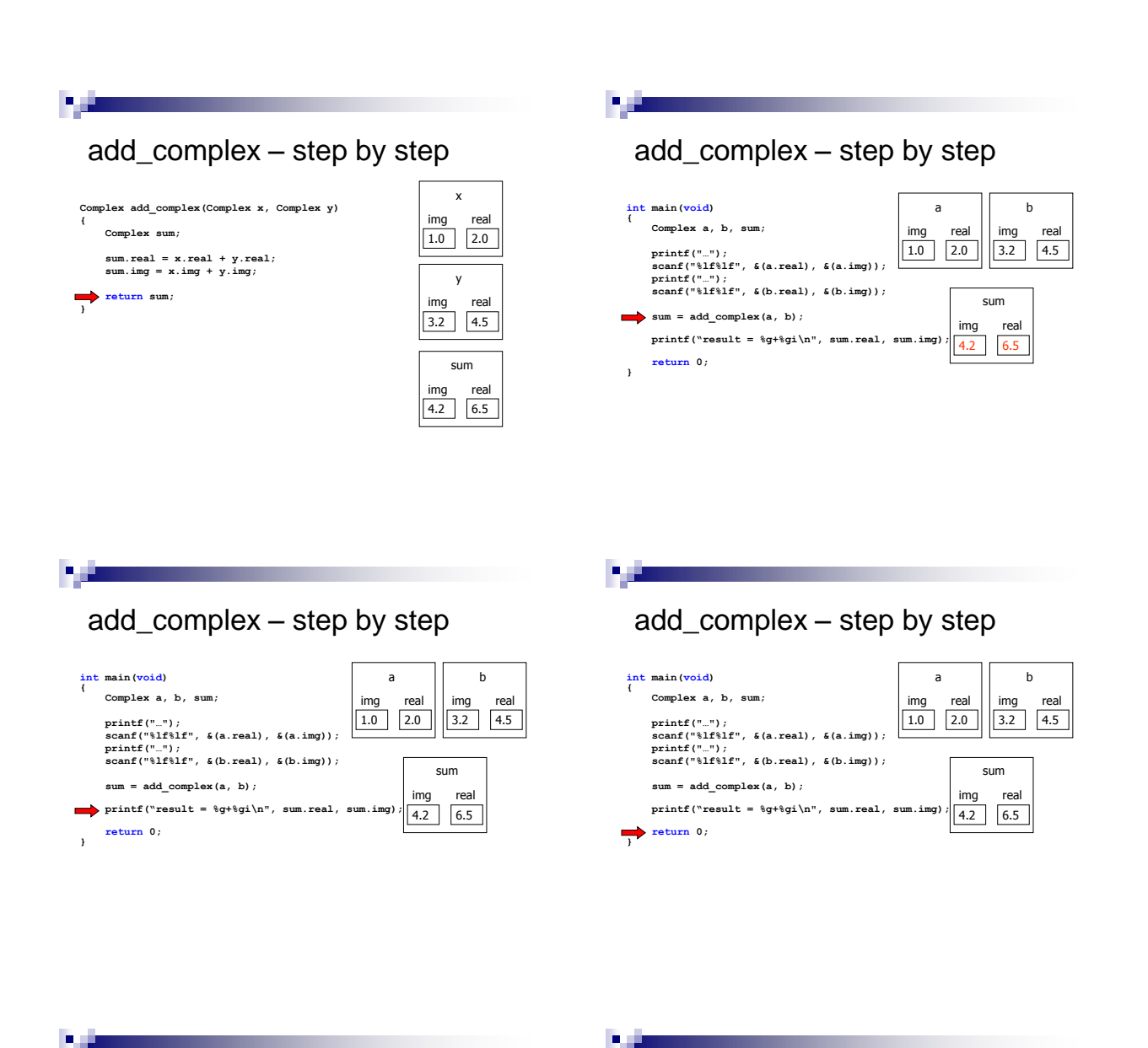

## Exercise

**Implement a multiply\_complex function:** 

**Complex multiply\_complex(Complex x, Complex y);**

```
Note: if x = a + bi and y = c + di then:
         z = xy = (ac - bd) + (ad + bc)i
```
■ Write a program that uses the above function to multiply two complex numbers given by the user

## Pointers to Structs

**Pointer definition** 

```
Complex c, *pcomp;
pcomp = &c;
```
 $\blacksquare$  To access the fields we can write:

```
(*pcomp).real
(*pcomp).img
```
■ OR

```
pcomp->real
pcomp->img
```
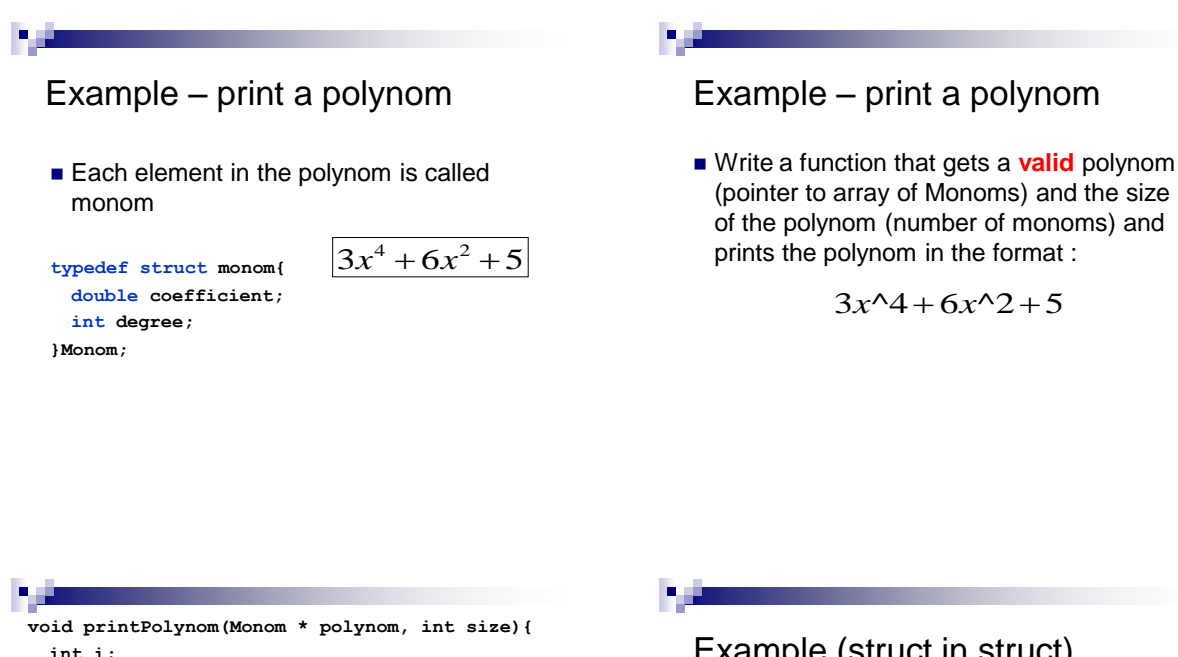

```
int i;
  for (i=0;i<size;i++){
     if(polynom[i].coefficient != 0){
       if(i> 0) printf(" + ");
       if(polynom[i].coefficient != 1 ||
          polynom[i].degree == 0)
         printf("%g", polynom[i].coefficient);
       if(polynom[i].degree != 0)
         printf("x");
       if(polynom[i].degree > 1)
         printf("^%d", polynom[i].degree);
     {}
printf("\n");{
```
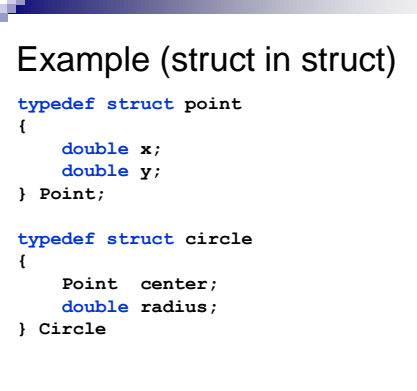

#### Example **int distance(point \* p1, point \* p2){ return sqrt( (p1->x – p2->x) \* (p1->x – p2->x) + (p1->y – p2->y) \* (p1->y – p2->y)); } int is\_in\_circle(Point \*p, Circle \*c) { return (distance(p, &c->center) <= c->radius); }** A point is in a circle if its distance from the center is smaller than the radius. **Comparison** ■ Structures cannot be compared using the equality operator "=="  $\Box$  They must be compared member by member  $\Box$  Usually this will be done in a separate function **is\_equal\_complex(Complex c1, Complex c2) {**  $return (c1.read == c2.read) & & (c1.ing == c2.ing);$

**}**

#### п,

**Design** 

### Assignment

- Structures can be assigned (copied) using the assignment operator "="
	- $\Box$  Bitwise copy copying the content of one structure's memory onto another
- $\blacksquare$  c1 = add\_complex(...);

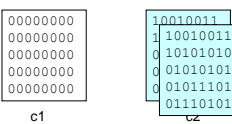

## Pointers in Structs

٠,

- When copying a struct containing a pointer only the pointer is copied (shallow copy), not what the pointer points to.
- We should take extra care when manipulating structures that contain pointers

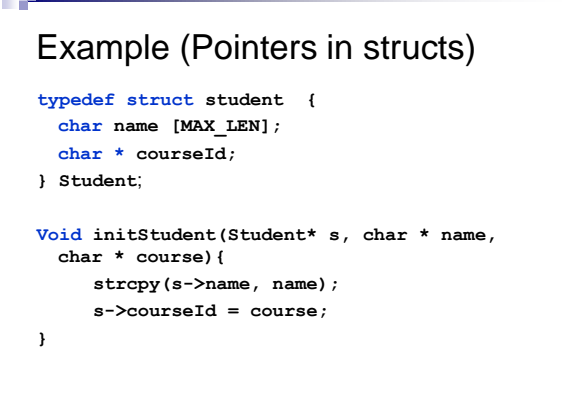

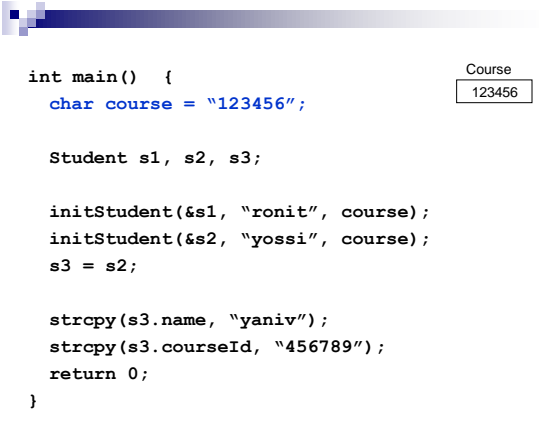

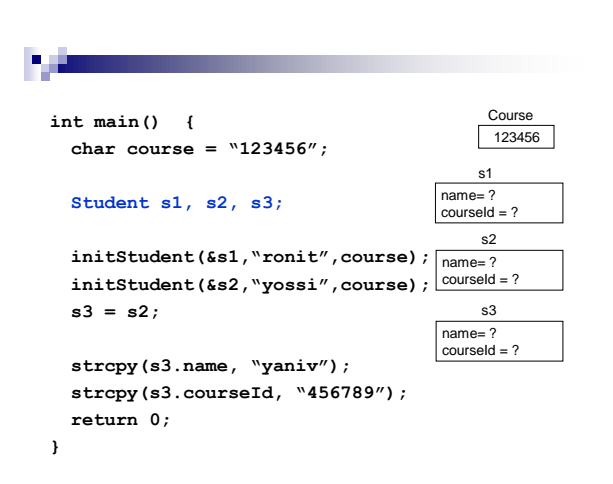

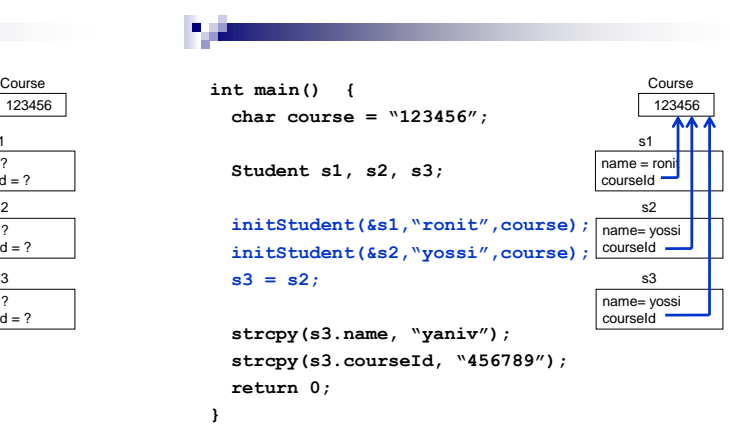

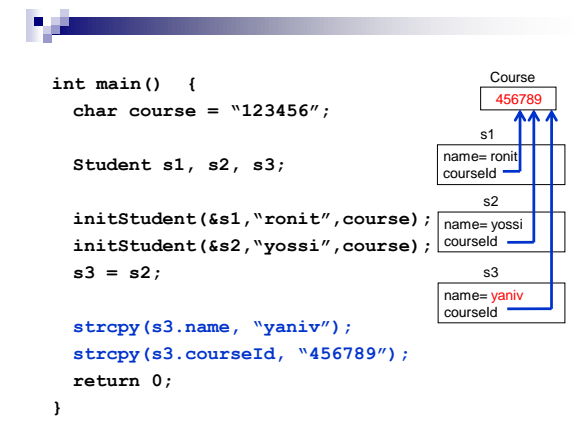

### Example – Social circle (exam 2009a)

We have an array of students. Each student has a name and best friend (represented as it"s index in the array).

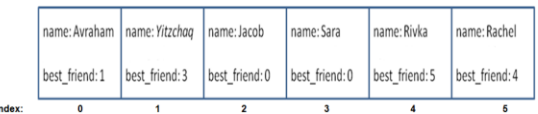

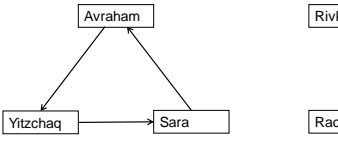

Jacob

Rivka Rachel

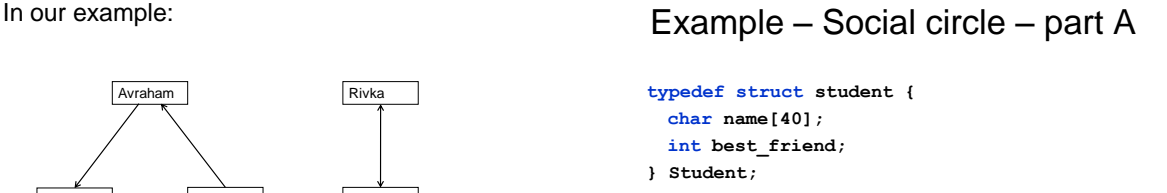

- Write a function **inCircle** that checks if a student belongs to a social circle.
- The function returns TRUE/FALSE and the number of students in circle.

```
Solution – Social circle – part A
int inCircle(Student course[], int size, int 
                    studentIndex){
 int i, curr = 
    course[studentIndex].best_friend;
 for (i = 0; i < size && curr != 
     studentIndex; i++)
 {
     curr = course[curr].best_friend;
 }
 return (i != size) ? TRUE : FALSE;
}
```
#### Example – Social circle – part B

- Write a function **printCircle** that gets student"s array, additional array ("wasPrinted"), the size of the arrays and student's index.
- $\blacksquare$  If the student belongs to a social circle, the function prints it"s friends and update the relevant cells in "wasPrinted" to be TRUE.
- **Otherwise, the function prints nothing.**

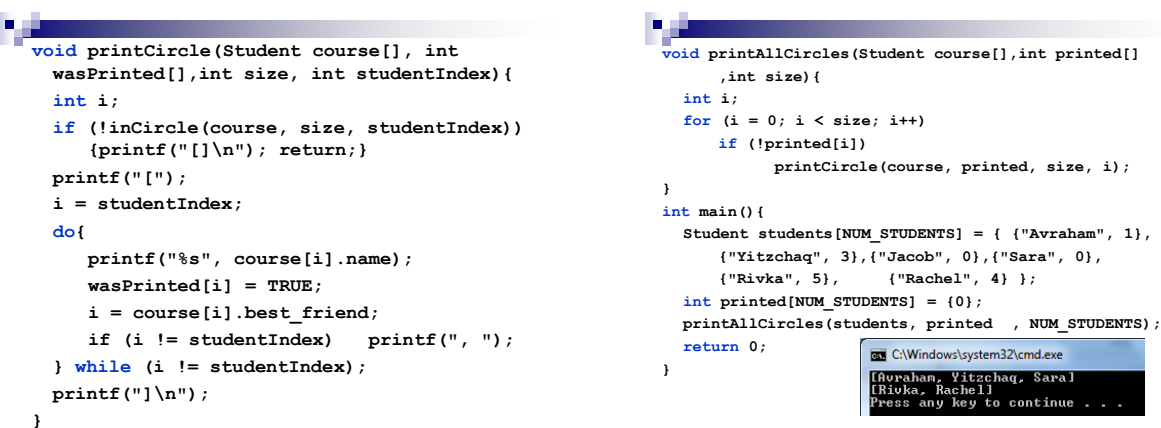

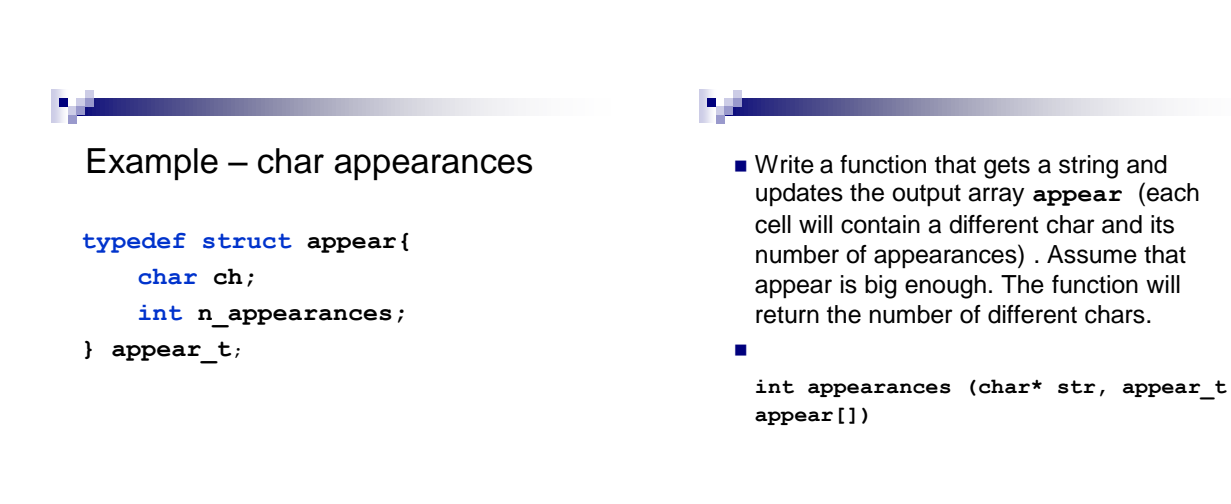

```
п.
  int appearances (char* str, appear_t appear[]){
      int i, found, n=0;
      while(*str != '\0'){
           found = FALSE;
            for (i=0;i<n;i++){
                 if(appear[i].ch == *str){
                      appear[i].n_appearances++;
                      found = TRUE;{{
            if(!found){
                 appear[n].ch = *str;
                 appear[n].n_appearances = 1;
                 n++;
            {
            str++;
      {
      return n;{
```
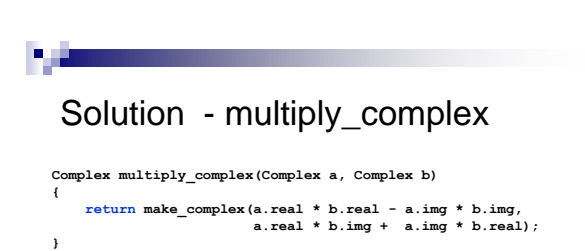